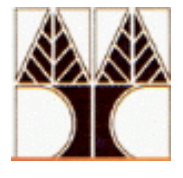

# **ΠANEΠIΣTHMIO KYΠPOY TMHMA ΠΛHPOΦOPIKHΣ**

## **EΠΛ 222 ― ΛEITOYPΓIKA ΣYΣTHMATA (7.5 ECTS)**

### **Ακαδημαϊκό Έτος 2021-2022, 4ο Εξάμηνο**

#### **Τελική Εξέταση**

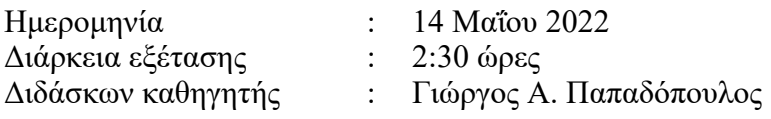

### **Απαντήστε OΛEΣ τις ερωτήσεις. Ο βαθμός της κάθε (υπο-) ερώτησης αναφέρεται σε παρένθεση.**

1. Ακολουθεί ο σκελετός ενός προγράμματος JAVA :

**import** java.util.concurrent.Semaphore;

```
public class Client {
  // Δήλωση σηµαφόρων
```

```
private class Eater implements Runnable {
  public void run() {
```

```
// Πράξη σηµαφόρων
```

```
System.out.println("Eating...");
```

```
// Πράξη σηµαφόρων
  }
```

```
}
```
}

```
private class Drinker implements Runnable {
 public void run() {
```
**// Πράξη σηµαφόρων**

```
System.out.println("Drinking...");
```
**// Πράξη σηµαφόρων** }

```
}
public Client() { ... }
```

```
public static void main(String[] args) throws Exception {
  Client c = new Client();
```

```
// Αρχικοποίηση σηµαφόρων
```

```
(new Thread(c.new Drinker())).start();(new Thread(c.new Drinker())).start();
  (new Thread(c.new Eater())).start(); (new Thread(c.new Eater())).start();
  (new Thread(c.new Eater())).start(); (new Thread(c.new Eater())).start();
}
```
Συμπληρώστε τον κώδικα (τα έντονα μαυρισμένα κομμάτια μέσα στα γκρίζα κουτιά) έτσι ώστε να τυπώνετε ΠΑΝΤΑ το ακόλουθο:

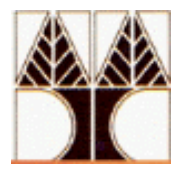

```
Eating...
Eating...
Drinking...
Eating...
Drinking...
Eating....
```
**ΠΡΟΣΟΧΗ:** Συμπληρώστε την απάντηση σας στο αντίστοιχο φύλλο για αυτή την άσκηση στο τετράδιο απαντήσεων! **(10%)**

- **2**. Γράψτε έναν παρακολουθητή στη γλώσσα Java που να υλοποιεί το κατωτέρω σενάριο χρήσης δυο μηχανών ATM που βρίσκονται σε ένα δωμάτιο. Οι κανόνες χρήσης των ΑΤΜ έχουν ως εξής:
	- Μπαίνοντας ένας χρήστης στο δωμάτιο ζητά ένα ATM. Αν υπάρχει ελεύθερο ΑΤΜ, τότε μπορεί να το χρησιμοποιήσει διαφορετικά περιμένει μέχρι να ελευθερωθεί ένα από τα δυο.
	- Τελειώνοντας με τη χρήση ενός ΑΤΜ ο χρήστης το ελευθερώνει. Αν περιμένει κόσμος, τότε αυτός που το ζήτησε πρώτος δικαιούται να το χρησιμοποιήσει.

Μπορείτε να χρησιμοποιήσετε την κατηγορία Queue της Java αν θέλετε. Θεωρήστε ότι στον κώδικα του χρήστη υπάρχει ήδη συμπληρωμένη η μέθοδος useATM(). Εκτός από τον κώδικα του παρακολουθητή πρέπει να πρέπει να δώσετε μια main καθώς και τον κώδικα του χρήστη.

**ΠΡΟΣΟΧΗ:** Συμπληρώστε την απάντηση σας στο αντίστοιχο φύλλο για αυτή την άσκηση στο τετράδιο απαντήσεων! **(15%)**

**3**. **α)** Σε ένα σύστημα υπάρχουν τέσσερεις διεργασίες, με την καθεμιά τους να κάνει τα ακόλουθα:

Η Α φτάνει τη χρονική στιγμή 0 και κάνει χρήση της ΚΜΕ για 4 μονάδες χρόνου.

Η Β φτάνει τη χρονική στιγμή 1 και κάνει χρήση της ΚΜΕ για 7 μονάδες χρόνου.

Η Γ φτάνει τη χρονική στιγμή 2, κάνει χρήση της ΚΜΕ για 1 μονάδα χρόνου, μετά κάνει Ι/Ο για 4 μονάδες χρόνου και μετά κάνει χρήση της ΚΜΕ για 1 μονάδα χρόνου.

Η Δ φτάνει τη χρονική στιγμή 3, κάνει χρήση της ΚΜΕ για 1 μονάδα χρόνου, μετά κάνει Ι/Ο για 1 μονάδα χρόνου, μετά κάνει χρήση της ΚΜΕ για 1 μονάδα χρόνου, μετά κάνει Ι/Ο για 1 μονάδα χρόνου και μετά κάνει χρήση της ΚΜΕ για 1 μονάδα χρόνου. Επομένως, αν η κάθε διεργασία είχε τη δική της ΚΜΕ, θα είχαμε την εξής κατάσταση:

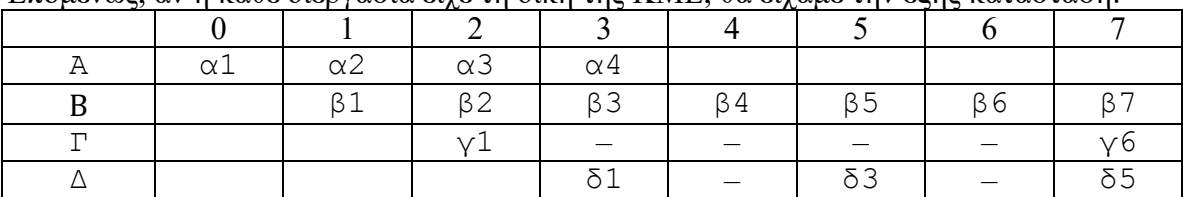

Θεωρείστε ότι υπάρχει μόνο μία ΚΜΕ και συμπληρώστε τον κατωτέρω πίνακα, για κάθε έναν από τους τρεις αλγόριθμους χρονοδρομολόγησης (σας δίνονται ως παράδειγμα τα πρώτα πέντε στοιχεία του πίνακα για τον αλγόριθμο FCFS):

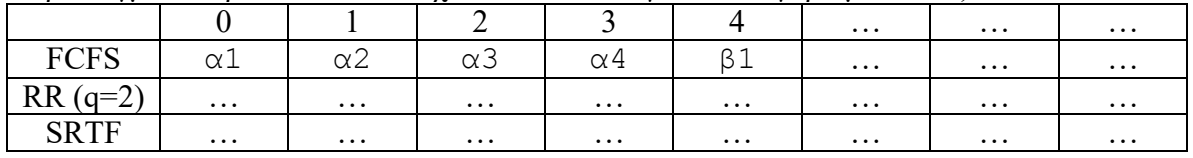

(i) Ποιος αλγόριθμος έχει τον μικρότερο μέσο χρόνο απόκρισης (mean response time); **(4%)**

(ii) Ποιος αλγόριθμος δημιουργεί το μικρότερο εύρος χρόνων απόκρισης; **(4%)**

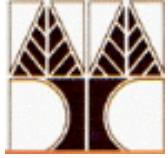

- (iii) Ποιος αλγόριθμος δημιουργεί το μικρότερο εύρος χρόνων αναμονής (waiting time); **(4%)**
- **β)** Σε ένα σύστημα που χρησιμοποιεί την πολιτική χρονοδρομολόγησης εκ περιτροπής (Round Robin) με κβάντο 15 μονάδες χρόνου, καταφθάνουν πέντε διεργασίες με τις εξής ιδιότητες:

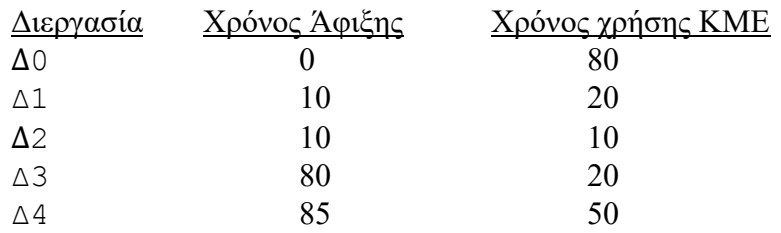

- (i) Υπολογίστε τον χρόνο διεκπεραίωσης (turnaround time) για την διεργασία Δ3. **(4%)**
- (ii) Υπολογίστε τον μέσο χρόνο αναμονής (mean waiting time) για το ανωτέρω σενάριο. **(4%)**
- **4**. **α)** Σε ένα σύστημα καταφθάνουν πέντε διεργασίες με τις ιδιότητες που φαίνονται στον κατωτέρω πίνακα (οι αριθμοί είναι μονάδες χρόνου ή θέσεις μνήμης). Η κύρια μνήμη του συστήματος αυτού αποτελείται από 25 θέσεις, 0-24.

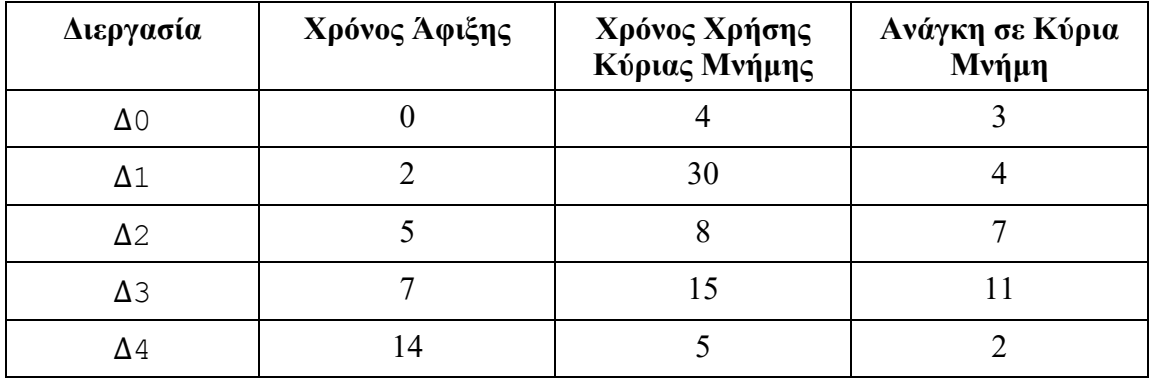

- (i) Ποιες θέσεις μνήμης (0-24) θα καταλάβει η διεργασία Δ4 με τον αλγόριθμο τοποθέτησης best fit; **(4%)**
- (ii) Ποιες θέσεις μνήμης (0-24) θα καταλάβει η διεργασία Δ4 με τον αλγόριθμο τοποθέτησης worst fit; **(4%)**
- **β)** Σε ένα σύστημα που υποστηρίζει σελιδοποίηση, το ποσοστό επιτυχίας εύρεσης μίας σελίδας στην πολύ γρήγορη ενδιάμεση μνήμη μετάφρασης (TLB) είναι 80%. Επίσης η εύρεση μίας σελίδας στην TLB παίρνει 50 μονάδες χρόνου ενώ η εύρεση μίας σελίδας στη συμβατική κύρια μνήμη παίρνει 750 μονάδες χρόνου.
	- (i) Υπολογίστε πόσο χρόνο παίρνει η πρόσβαση σε κάποια σελίδα, όταν αυτή βρίσκεται στην TLB. **(4%)**
	- (ii) Υπολογίστε πόσο χρόνο παίρνει η πρόσβαση σε κάποια σελίδα, όταν αυτή βρίσκεται στη συμβατική κύρια μνήμη. **(4%)**
	- (iii) Υπολογίστε γενικά τον μέσο χρόνο πρόσβασης σε κάποια σελίδα. **(4%)**
- **γ)** Ένα σύστημα αρχείων κάνει χρήση ενός πολύ συμπυκνωμένου inode, το οποίο αποθηκεύει μόνο ένα δείκτη 32 bits στο πρώτο μπλοκ ενός αρχείου. Το μπλοκ του κάθε αρχείου αποθηκεύει 4092 bytes περιεχομένων του αρχείου και έναν δείκτη στο

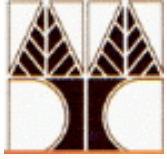

επόμενο μπλοκ του αρχείου (ουσιαστικά δημιουργείται μία συνδεδεμένη λίστα από μπλοκ). Ανάλογα με το μέγεθος του αρχείου, υπάρχουν συνδεδεμένα με αυτόν τον τρόπο ένας αριθμός από μπλοκ. Το κατωτέρω σχήμα δείχνει οπτικά αυτήν τη δομή (φαίνεται μόνο το πρώτο από δυνητικά έναν αριθμό από μπλοκ).

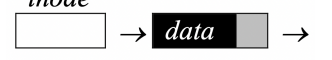

- (i) Σχεδιάστε το ανωτέρω σχήμα για ένα αρχείο με μέγεθος 10 ΚΒ. **(2%)**
- (ii) Ποιο είναι το μέγιστο μέγεθος αρχείου που υποστηρίζει αυτό το inode; **(3%)**
- **δ)** Σε ένα σύστημα που υποστηρίζει σελιδοποίηση, μία διεργασία αποτελείται από 7 σελίδες (A-G) και της έχουν χορηγηθεί 4 πλαίσια. Η πρόσβαση στα περιεχόμενα των σελίδων της διεργασίας γίνεται με την εξής σειρά: A, B, C, D, E, A, A, E, C, F, F, G, A, C, G, D, C, F. Υπολογίστε τον αριθμό των σφαλμάτων σελίδων που θα δημιουργηθούν για κάθε έναν από τους ακόλουθους αλγόριθμους αντικατάστασης σελίδων: (i) FIFO, (ii) Βέλτιστος, (iii) LRU. **(9%)**
- **5**. **α)** Σε ένα σύστημα διαχείρισης δίσκου που γίνεται χρήση της δομής FAT, κάθε στοιχείο του πίνακα αυτού αναπαρίσταται με 24 bits. Αν ο δίσκος έχει χωρητικότητα 32 GB, ποιο είναι το ελάχιστο ποσόν περιφερειακής μνήμης που μπορεί να δώσει το σύστημα σε ένα αρχείο; **(5%)**
	- **β)** Σε ένα δίσκο έχουν καταφθάσει την ίδια χρονική στιγμή ένας αριθμός αιτήσεων με την κατάσταση να περιγράφεται στο κατωτέρω σχήμα και πίνακα. Η κεφαλή του δίσκου βρίσκεται στο αυλάκι 35 με κατεύθυνση προς τα αυλάκια με αύξοντα αριθμό. Δείξτε με ποια σειρά θα ικανοποιηθούν οι αιτήσεις, με βάση τους εξής αλγόριθμους χρονοδρομολόγησης της κεφαλής του δίσκου: (i) SSTF, (ii) SCAN, (iii) C-SCAN. **(9%)**

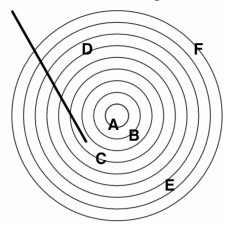

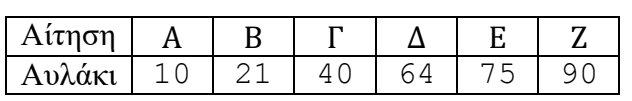

**γ)** Σε ένα σύστημα διαχείρισης δίσκου χρησιμοποιείται η τεχνική των χαρτών bits (bit maps) για τη διαχείριση των ελεύθερων μπλοκ. Το κάθε bit αναπαριστά ένα μπλοκ στο δίσκο και το πρώτο μπλοκ χρησιμοποιείται για την αποθήκευση του καταλόγου (directory) στον οποίον βρίσκονται τα αρχεία στα οποία θα αναφερθούμε αμέσως τώρα. Μία μερίδα του δίσκου βρίσκεται στην αρχή σε αυτήν την κατάσταση:

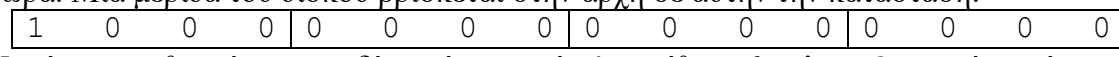

Κατόπιν, αποθηκεύεται στο δίσκο ένα αρχείο Α μεγέθους 6 μπλοκ. Ο ανωτέρω χάρτης bits τροποποιείται ως εξής:

1 1 1 1 1 1 1 0 0 0 0 0 0 0 0 0 Δείξτε πως τροποποιείται περαιτέρω αυτός ο χάρτης bits, κάθε φορά που γίνονται τα εξής:

- (i) Αποθηκεύεται ένα αρχείο Β μεγέθους 5 μπλοκ. **(1%)**
- (ii) Το αρχείο Α διαγράφεται. **(1%)**
- (iii) Αποθηκεύεται ένα αρχείο Γ μεγέθους 8 μπλοκ. **(1%)**
- (iv) Το αρχείο Β διαγράφεται. **(1%)**

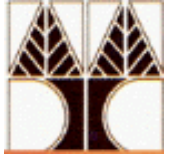

**δ)** Ένα αρχείο είναι αποθηκευμένο στο δίσκο με την τεχνική της κατανομής συνδεδεμένης λίστας (chained allocation). Το μέγεθος του αρχείου είναι 100 μπλοκ. Θέλουμε να εισαγάγουμε στο μέσον του αρχείου ένα επιπλέον μπλοκ (το οποίο θεωρείστε ότι βρίσκεται στην κύρια μνήμη). Ποιος είναι ο ελάχιστος αριθμός πράξεων Ι/Ο που πρέπει να εκτελεστούν για να γίνει αυτό; **(3%)**